## Slembunk Variety1

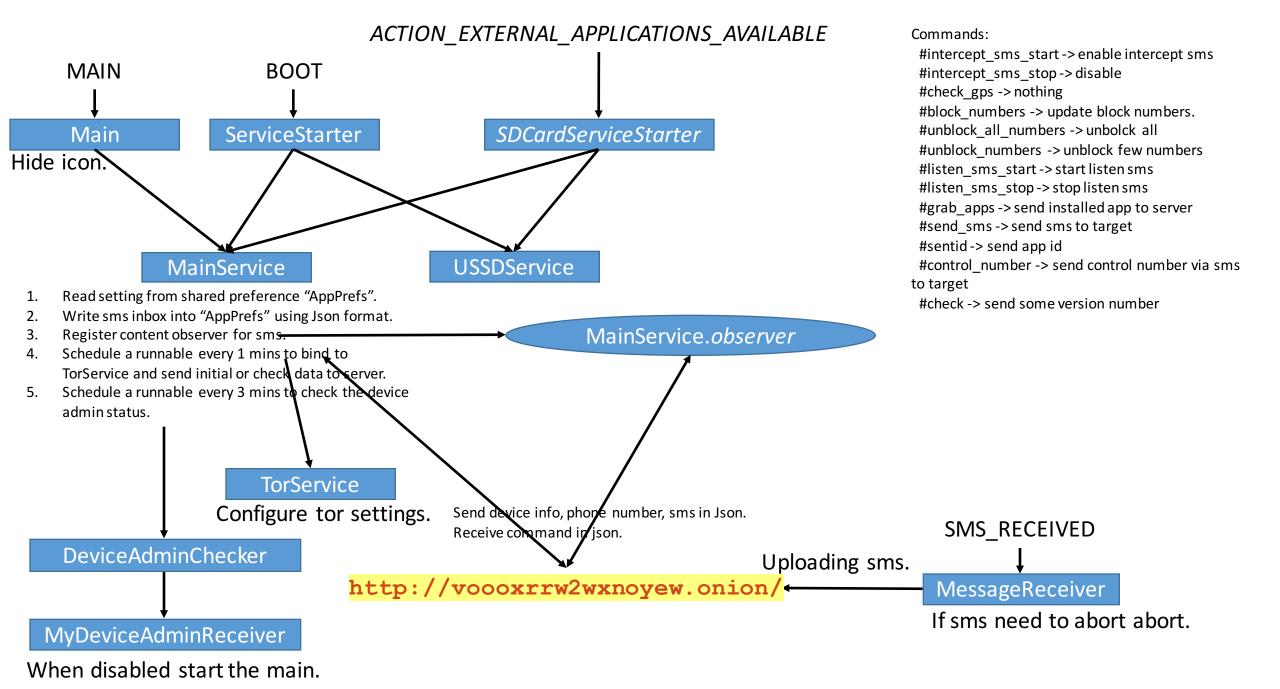